## Password Selection and Alternatives

CMSC 426/626 - Computer Security Fall 2014

#### **Outline**

- User password selection and rules
- Bloom Filters
- Token-based Authentication

### Password Rules

• Users pick terrible passwords - just look at the beginning of the RockYou list:

123456, 12345, 123456789, password, iloveyou, princess, 1234567, rockyou, 12345678, abc123, etc.

• Primary defenses are education and enforcement of password rules.

### Other Options

- *Computer generated passwords* or passphrases *can* be done well but are often unpopular with users.
- Personal experience: pass-phrases are better.
- *Reactive password checking* try to crack users' passwords on your system.
- *Proactive password checking* check password at the time the user selects it.

### Proactive Checking

*• Rule-based* - check length, proper mix of character classes, etc.

Better than nothing, but annoying for users.

- *• Dictionary-based*  do not allow passwords from a dictionary of "bad" passwords. Need a **big** dictionary, and it is slow.
- *• Bloom Filters*  clever technique...

#### Bloom Filters

- Need *k* independent hash functions Hi(*x*).
- Each Hi(*x*) takes values in {0, 1, ..., *N*-1}.
- Need *N*-bit table  $T = (b_0, b_1, ..., b_{N-1})$ .
- For each word in dictionary of "bad" passwords, compute the *k* hashes and set the corresponding bits in *T*.

### Example

- $H_0(x)$  = first nibble of MD5 hash of *x*.
- $H_1(x)$  = second nibble of MD5 hash of *x*.
- $H_2(x) =$  third nibble of MD5 hash of *x*.
- $H_3(x) =$  fourth nibble of MD5 hash of *x*.
- *• T* starts as all zeros

- MD5 of 123456 is  $f$ 447... so set bits 15, 4, and 7 in *T*.
- MD5 of 12345 is d577... so set bits 13, 5, and 7 in *T*.
- MD5 of 123456789 is b2cf... so set bits 11, 2, 12, and 15 in *T*.

*T* = (0, 0, 1, 0, 1, 1, 0, 1, 0, 0, 0, 1, 1, 1, 0, 1)

- User selects new password *x*.
- System computes  $H_0(x)$ ,  $H_1(x)$ ,  $H_2(x)$ ,  $H_3(x)$ and checks corresponding bits in *T.*
- If **all** of the bits are set (1), then reject the password *x.*
- Guaranteed that 123456, 12345 and 123456789 will be rejected.
- Continuing with the example...
- *T* = (0, 0, 1, 0, 1, 1, 0, 1, 0, 0, 0, 1, 1, 1, 0, 1)
- Suppose user selects password "blargh". MD5 hash is  $5f71...$
- Check bits 5, 15, 7, and 1 in *T*
- 5, 15, and 7 are set, but 1 **is not set**, so we accept the password.

#### Real Parameters

- *• k* in the range 2 6 is reasonable.
- *• N* is large, an order of magnitude times larger than the dictionary size.
- *• False Positive* reject a password that is **not** in the dictionary. Want to minimize these!

#### False Positive Rate

- Let *R* be ratio of *N* to the dictionary size *D*, that is  $R = N/D$ .
- Let *p* be the probability of a false positive.

 $p = (1 - e^{k/R})^k$ 

which gives

 $R = -k / ln(1 - p^{1/k})$ 

### Example

• Suppose I have a dictionary of 1,000,000 words and want to implement a Bloom Filter with  $k = 6$  and false positive probability of  $p$ = .001. What should *N* be?

 $R = -6 / \ln(1 - .001^{1/6}) = 15.78406$ 

so *N* needs to be 15,784,060, or approximately 16 million bits.

#### Token-based Authentication

## Something you have...

- A token is a physical device that is used as part of the user authentication process.
- User must be in possession of token to be authenticated to the system.
- We'll look at two types of token: smart cards and one-time password generators.

### Smart Cards

- If your mobile phone has a SIM, that is a smart card.
- Smart cards contain full-fledged processors with CPU, memory, and I/O.

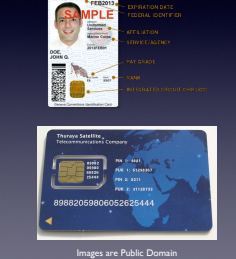

### FIPS 201

- FIPS 201, *Personal Identity Verification*, defines the ways in witch a smart ID card can be used to verify identity.
- We only care about Authentication Using Asymmetric Cryptography.

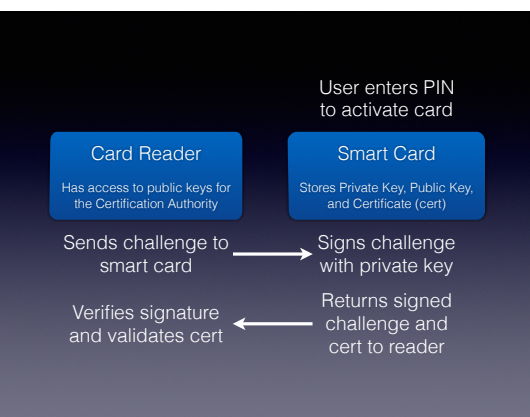

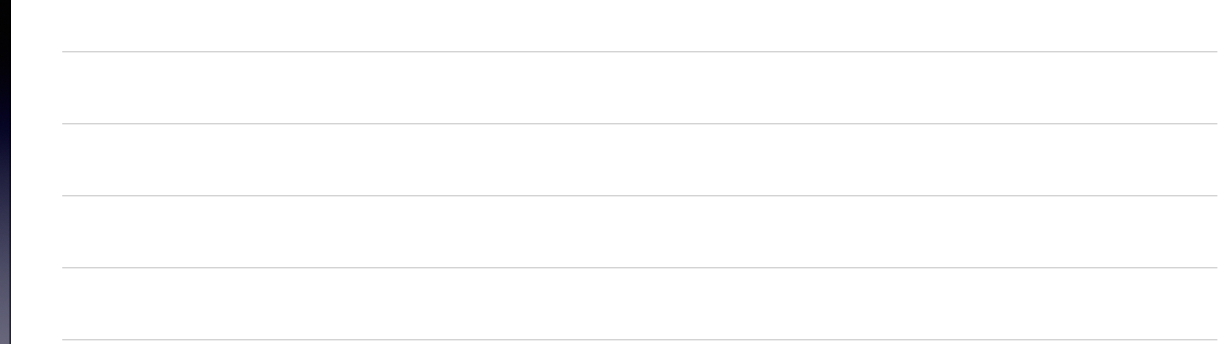

- Once the reader has verified the signature and validated the certificate, it extracts the user identity from the cert and forwards it to the authorization service.
- The public key algorithm would typically be RSA with a 2048-bit modulus.

### One-Time Passwords

- Eample: RSA SecurId
- Device generates a passcode every minute
- Server knows how to generate code to verify user's input

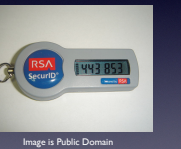

• May be used in conjunction

# Types of OTP

- RSA SecurId is a *Time-Based OTP* system since the creation of the passcode is based on time (well, there's also a secret key...)
- HMAC-Based OTP (HOTP) defined in RFC 4226.

Uses a counter synchronized between the client and server. OTP derived from HMAC of the counter.

• *Password-Based OTP* (my term) defined in RFC 2289.

User receives random seed from server, hashes this along with password *N* times, saving hashes. OTP derived from hashes *used in reverse order*, i.e. use the *N*th hash, next time *N*-1st, etc.

**• Why reverse order?**

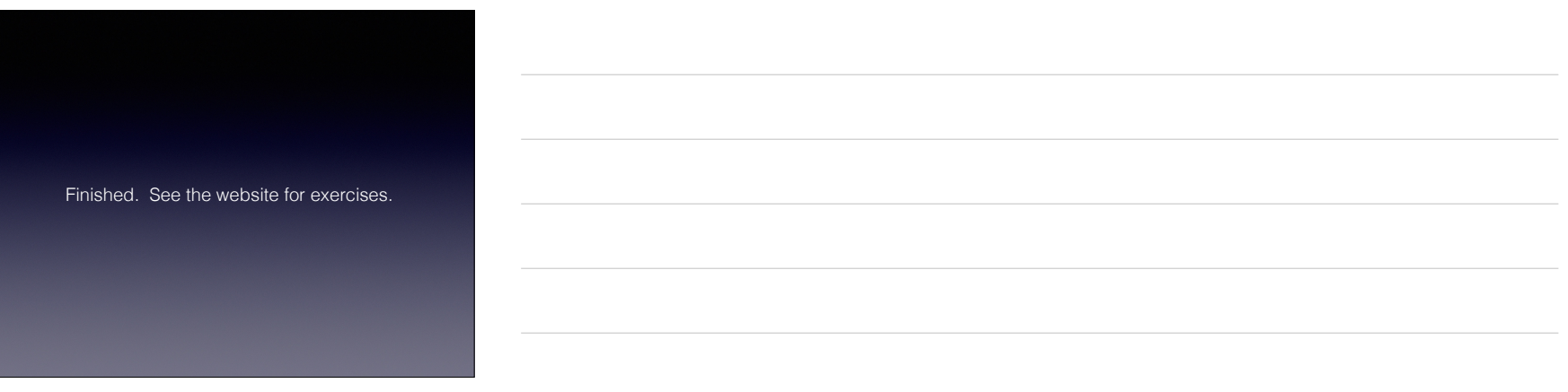